Документ подписан простой электронной подписью Информация о владельце: МИНОБРНАУКИ РОССИИ ФИО: Локтионова Оксана Геннадьевна Должность: проректор по учебной работе<br>Дата подписания: 21.09.2023 12.39.500 ГОСУДАРСТВЕННОЕ ФЮДЖЕТНОЕ Образовательное учреждение высшего образования Уникальный программный ключ: 0b817ca911e6668abb13a5d426d39e5f1c11sabbf73e943df4a4851fda56d089\_<br>0b817ca911e6668abb13a5d426d39e5f1c11sabbf73e943df4a4851fda56d089\_  $(IO3<sub>l</sub>Y)$ 

Кафедра космического приборостроения и систем связи

 $055$ **YTBEPX Проректор.** бной работе **ННУТОКТИОНОВА**  $$20r$ .

# ИССЛЕДОВАНИЕ ВРЕМЕННОЙ ДИСКРЕТИЗАЦИИ АНАЛОГОВЫХ СИГНАЛОВ

Методические указания по выполнению лабораторной работы для студентов, обучающихся по направлению подготовки 11.04.02 «Информационные технологии и системы связи» по дисциплине «Теория построения инфокоммуникационных сетей и сиcrem»

Курск 2020

Составители: А.А. Гуламов, Д.С. Коптев

#### Репензент:

Доктор технических наук, профессор кафедры космического приборостроения и систем связи В.Г. Андронов

Исследование временной дискретизации аналоговых сигналов: методические указания по выполнению лабораторной работы / Юго-Зап. гос. ун-т; сост.: А.А. Гуламов, Д.С. Коптев. - Курск, 2020. - 14 с.: табл. 1, иллюстр. 15. - Библиогр.: с. 14.

Методические указания по выполнению лабораторной работы содержат все необходимые теоретические сведения для изучения временной дискретизации аналоговых сигналов, а также требования к оформлению отчёта по выполнению лабораторной работы и список контрольных вопросов для самопроверки изучаемого материала.

Методические указания соответствуют учебному плану обучающихся по направлению подготовки 11.04.02 «Информационные технологии и системы связи» по дисциплине «Теория построения инфокоммуникационных сетей и систем».

Предназначены для студентов, обучающихся по направлению подготовки 11.04.02 «Информационные технологии и системы связи» по дисциплине «Теория построения инфокоммуникационных сетей и систем» очной и заочной форм обучения.

Текст печатается в авторской редакции

Подписано в печать 21.02.20 Формат 60х841/16. Усл. печ. л. 0,813. Уч.-изд. л. 0,736. Тираж 100 экз. Заказ. ЛО. Бесплатно Юго-Западный государственный университет. 305040, г. Курск, ул. 50 лет Октября, 94.

### **1 Цель работы**

Изучение методов дискретизации различных аналоговых сигналов и их моделирование с помощью программы NIMultisim, получение навыков использования данной программы для анализа временной дискретизации аналоговых сигналов.

### **2 Основные теоретические сведения**

Процесс замены аналогового сигнала его дискретными отсчетами обычно через равные промежутки времени называется дискретизацией сигнала по времени.

Отсчеты дискретного сигнала определены для дискретных значений независимой переменой времени и представляются последовательностью чисел. Такую последовательность чисел можно записать в следующем виде:

$$
u(k) = \{u(k)\} = \{\ldots, u(-2), u(-1), u(0), u(1), u(2), \ldots\}, -\infty < k < \infty.
$$

Дискретный сигнал обычно изображают в виде графика, аналогичного приведенному на рисунке 1, а. Дискретный сигнал u(k) определен только для целых значений k.

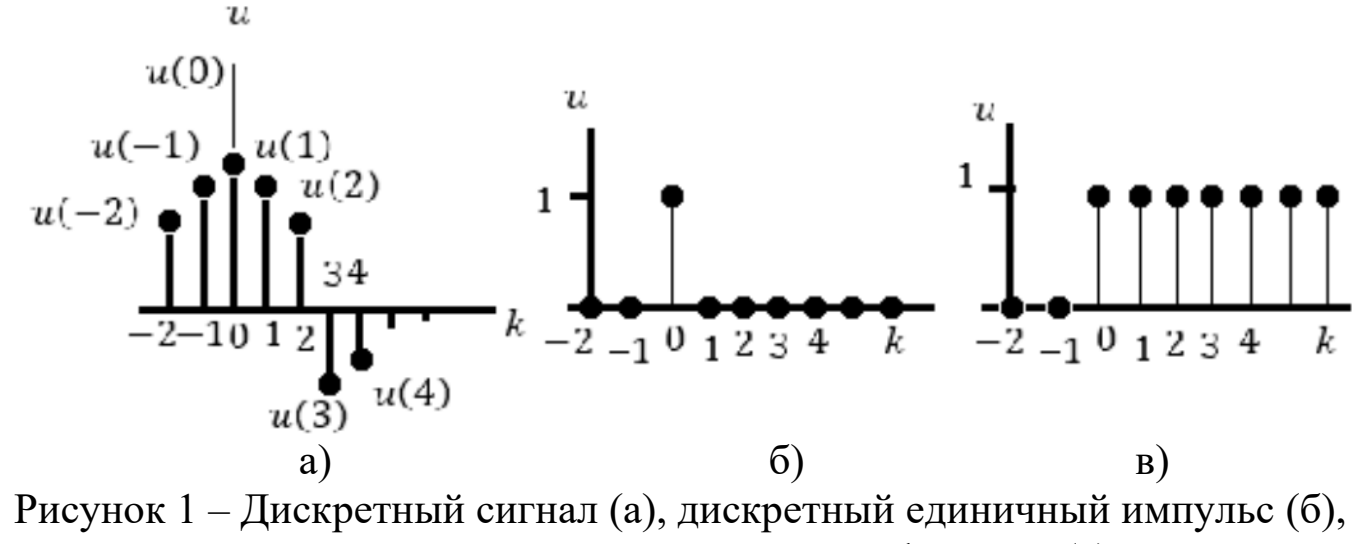

дискретная единичная импульсная функция (в)

Например, дискретный единичный импульс (рисунок 1, б) определяется следующей формулой:

$$
\delta(k)=\begin{cases} 1, k=0; \\ 0, k\neq 0. \end{cases}
$$

Дискретная единичная ступенчатая функция (рисунок 1, в) определяется следующим образом:

$$
1(k) = \begin{cases} 1, k \ge 0; \\ 0, k < 0. \end{cases}
$$

Интервал времени Тд, через который берутся отсчеты аналогового сигнала, называется периодом дискретизации. Величина  $F_{\text{A}} = 1/T_{\text{A}}$  называется частотой дискретизации. Значения дискретного сигнала в тактовые моменты называются отсчетами или выборками.

Для правильного выбора частоты или периода дискретизации следует использовать теорему Котельникова: аналоговый сигнал, не содержащий частот выше F<sub>max</sub>, полностью определяется последовательностью своих значений в моменты времени, отстоящие друг от друга на

# $T_{\rm \scriptstyle I\hspace{-0.1em}I} \leq 1/(2F_{\rm \scriptscriptstyle max})$ .

Если частота дискретизации достаточно большая и превышает частоту аналогового сигнала, то дискретные отсчеты позволят правильно восстановить аналоговый сигнал (рисунок 2, а).

Если частота дискретизации небольшая по сравнению с частотой аналогового сигнала, то в этом случае дискретные отсчеты могут не позволить правильно восстановить аналоговый сигнал (рисунок 2, б).

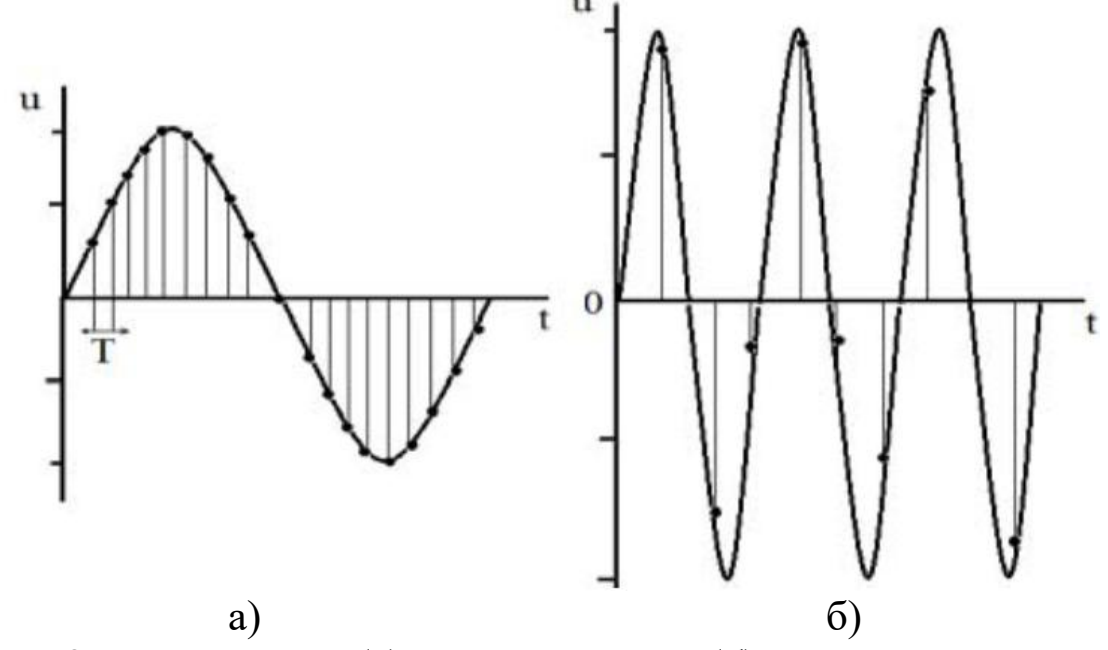

Рисунок 2 – Правильная (а) и неправильная (б) дискретизация сигнала

Если частота аналогового сигнала значительно больше частоты дискретизации, то наблюдается эффект ложной частоты (рисунок 3).

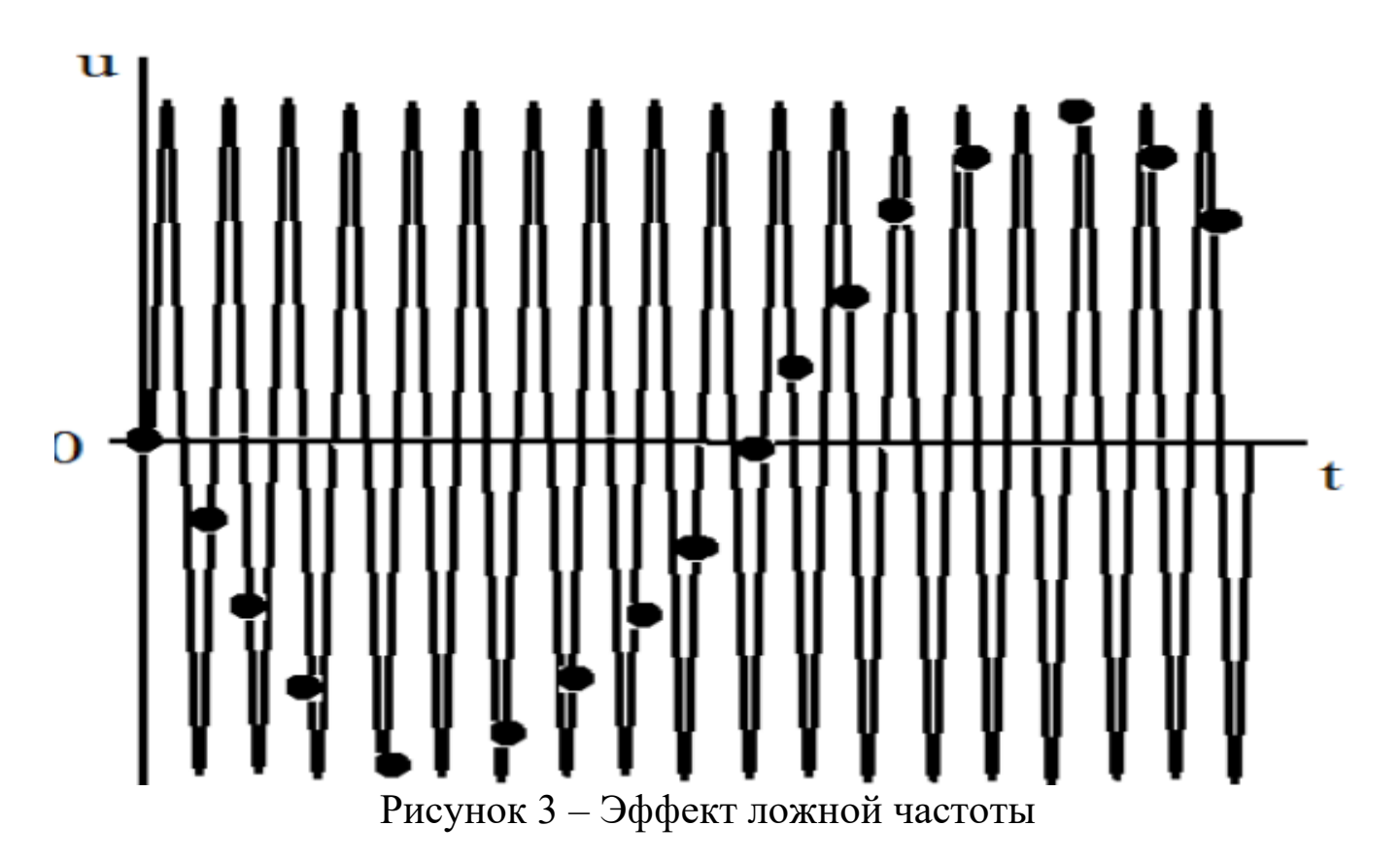

Как видно из этих графиков, неправильный выбор частоты дискретизации аналоговых сигналов может привести к потере информации, поскольку дискретный сигнал не учитывает поведения аналогового сигнала в промежутках между отсчетами. Так, в современных цифровых аудиосистемах частоту дискретизации выбирают с запасом по отношению к теоретическому пределу слышимости в 20 кГц равной 44,1 или 48 кГц. В студийной аппаратуре обычно используют частоты дискретизации 56, 96 или 192 кГц. Это делается для того, чтобы сохранить высокочастотные гармоники звукового сигнала, не воспринимаемые человеческим ухом, которые вносят заметный вклад в формирование общей звуковой картины. Частоту дискретизации для телефонных сигналов выбирают равной 8 кГц.

Получить дискретный сигнал из аналогового сигнала можно, применив принцип амплитудно-импульсной модуляции (АИМ). Импульсный модулятор можно представить как умножитель с двумя входами и одним выходом. На первый вход импульсного модулятора подается аналоговый сигнал, подлежащий дискретизации, на второй вход - последовательность коротких синхронизирующих импульсов, следующих во времени через

равные промежутки времени  $T_{\text{II}}$  (интервал дискретизации). На выходе образуется дискретный сигнал, величина выборок которого будет пропорциональна величине аналогового сигнала в точках отсчета (рисунок 4).

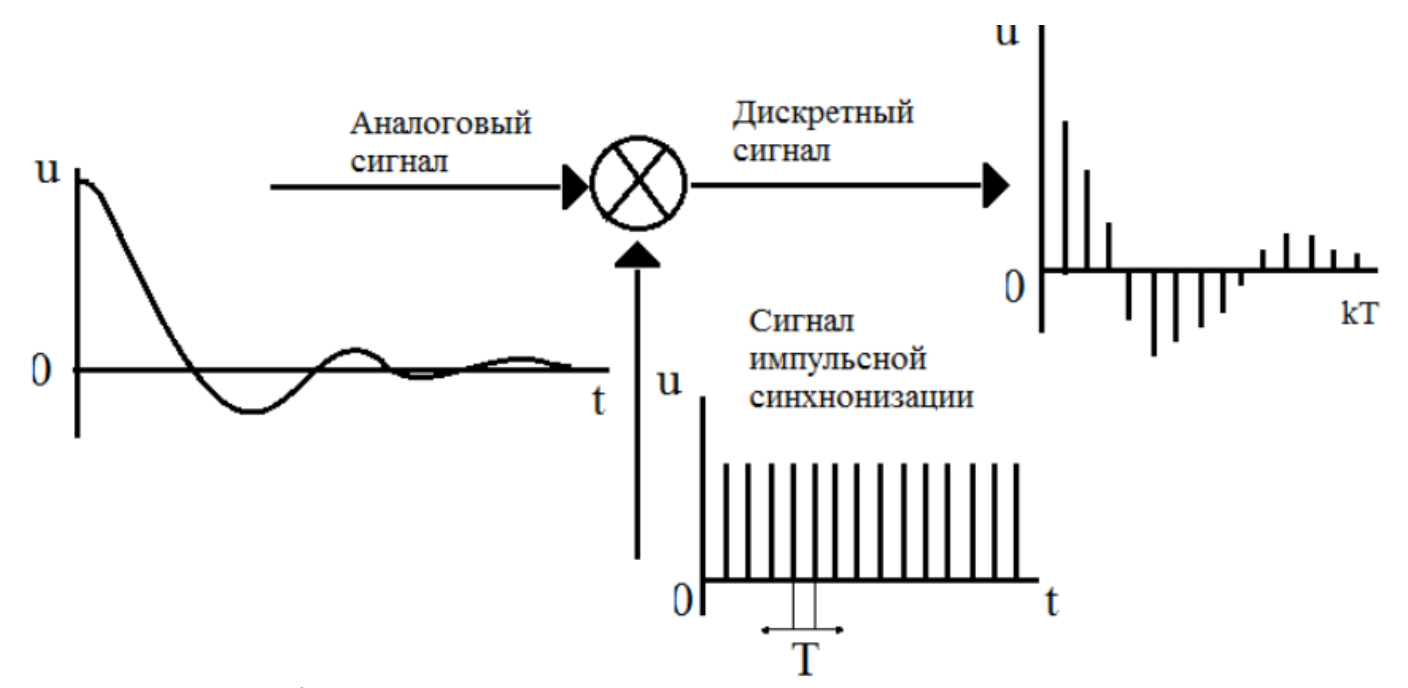

Рисунок 4 – Формирование дискретного сигнала из аналогового

Математическая модель дискретного сигнала может быть записана в следующем виде:

$$
u(kT) = \sum_{n=-\infty}^{n=\infty} u(nT)\delta(kT - nT),
$$
  
 
$$
\text{Area } T = T_{\text{A}}; \ \delta(kT - nT) = \begin{cases} 1, k = n; \\ 0, k \neq n. \end{cases}
$$

Заметим, что все члены данной суммы при *nk* равны нулю. Для изучения последовательности формирования дискретных сигналов проведем предварительный расчет процесса дискретизации аналоговых сигналов и моделирование процесса дискретизации с помощью ЭВМ.

### **3 Задание на лабораторную работу**

Выполнить дискретизацию аналоговых сигналов (рисунок 5 – 9) на отрезке  $t = [0; 1]$  мс, при  $k = 0, 1, 2, ..., 10$ , где  $k -$ номера отсчетов и при одинаковых интервалах между моментами времени. Результаты занести в таблицу 1.

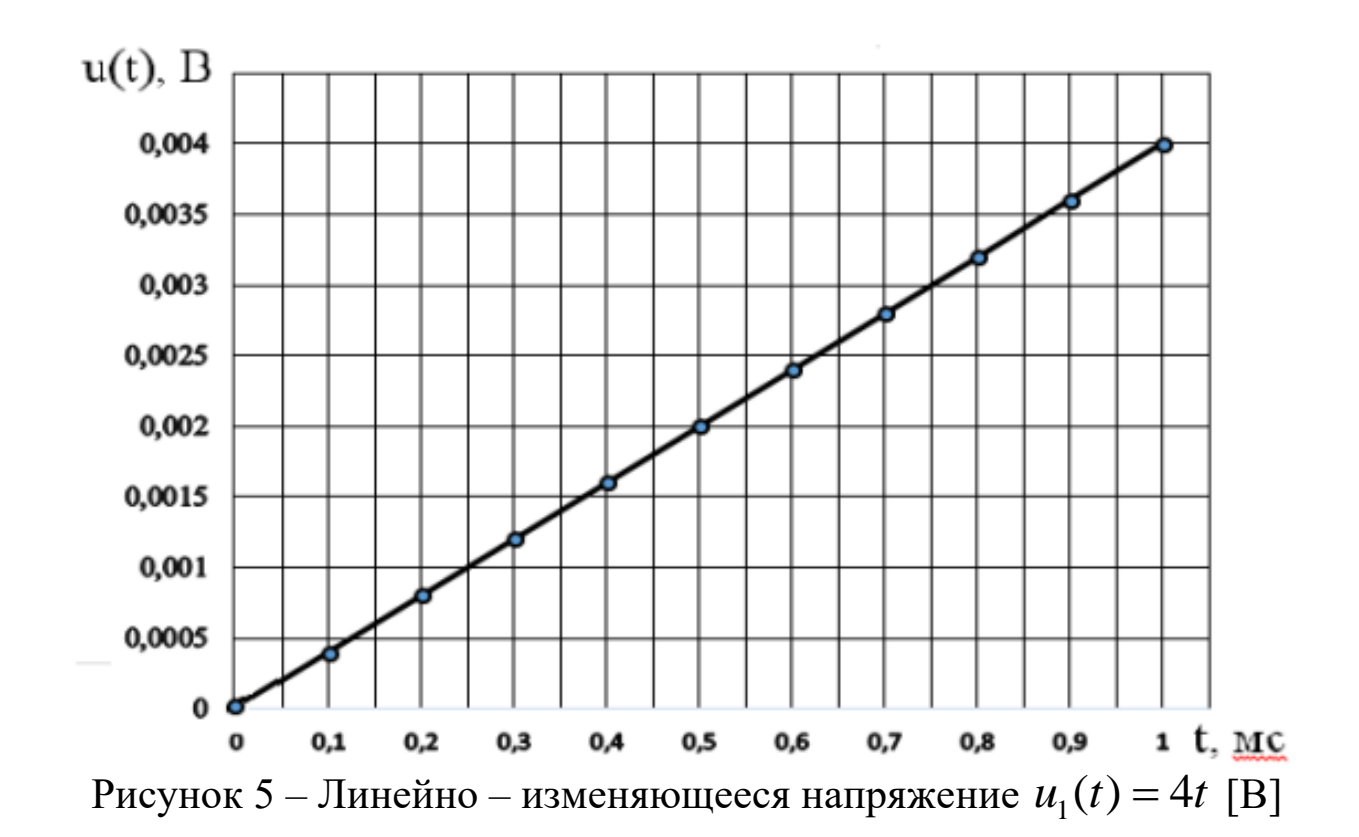

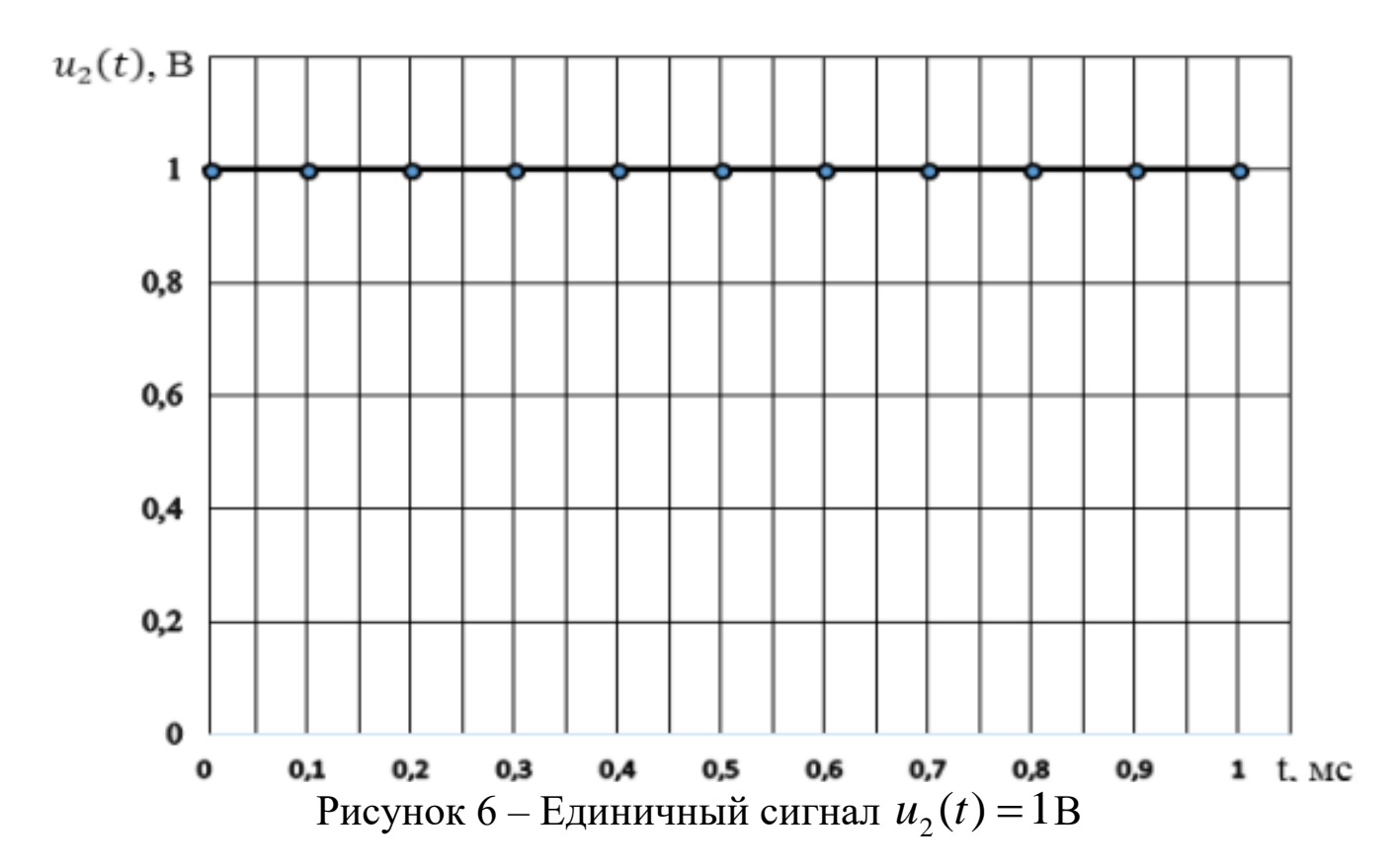

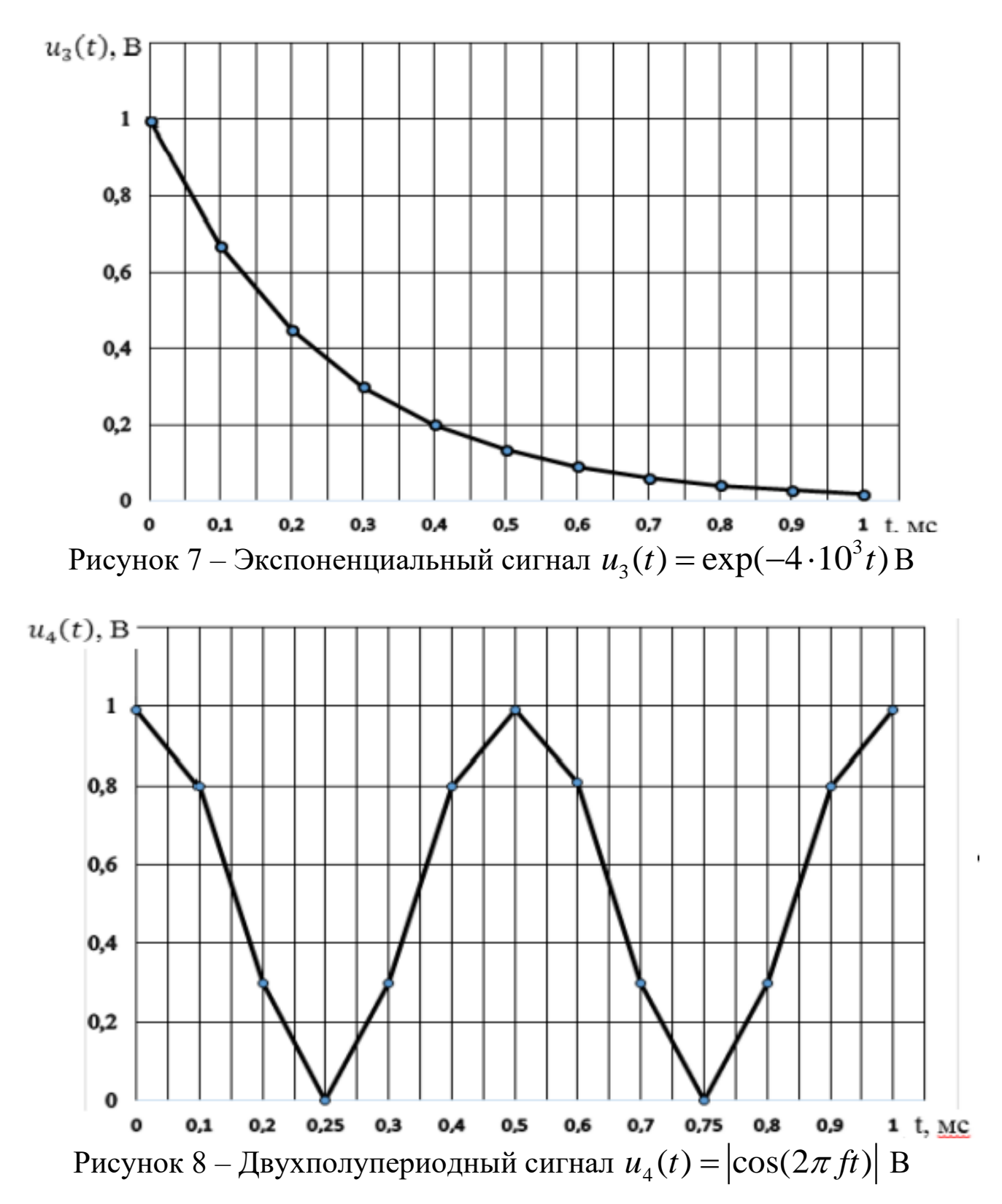

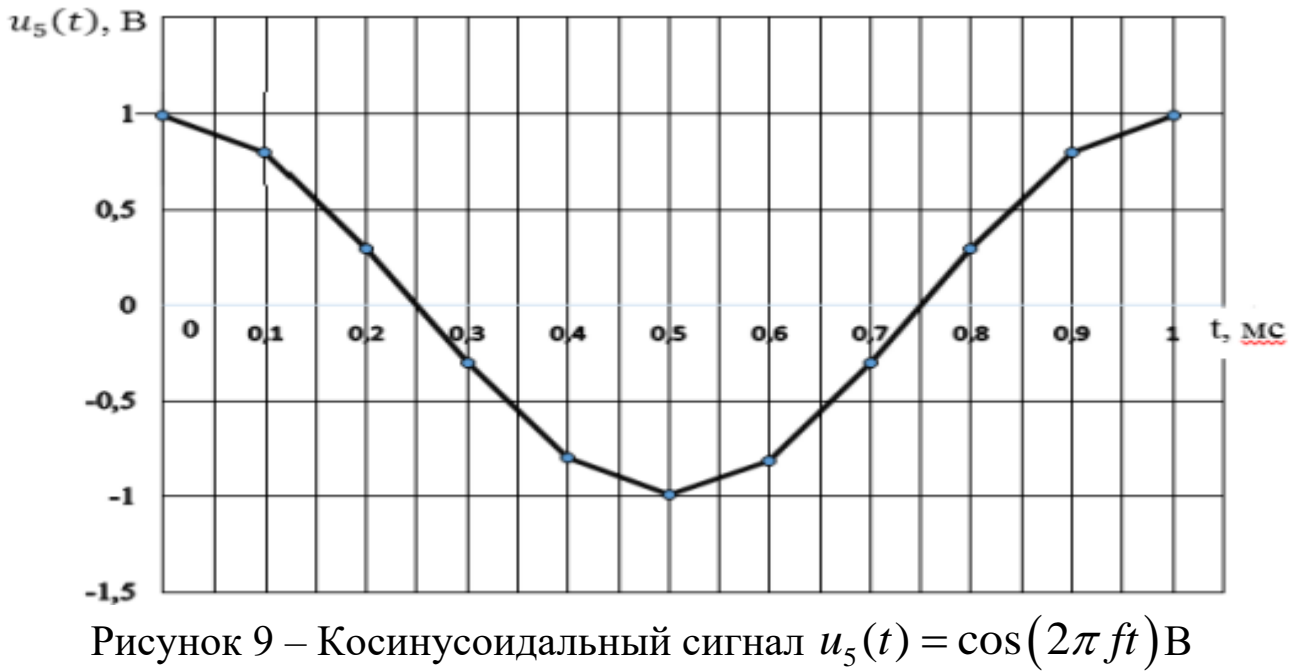

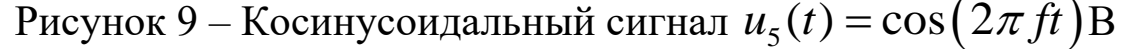

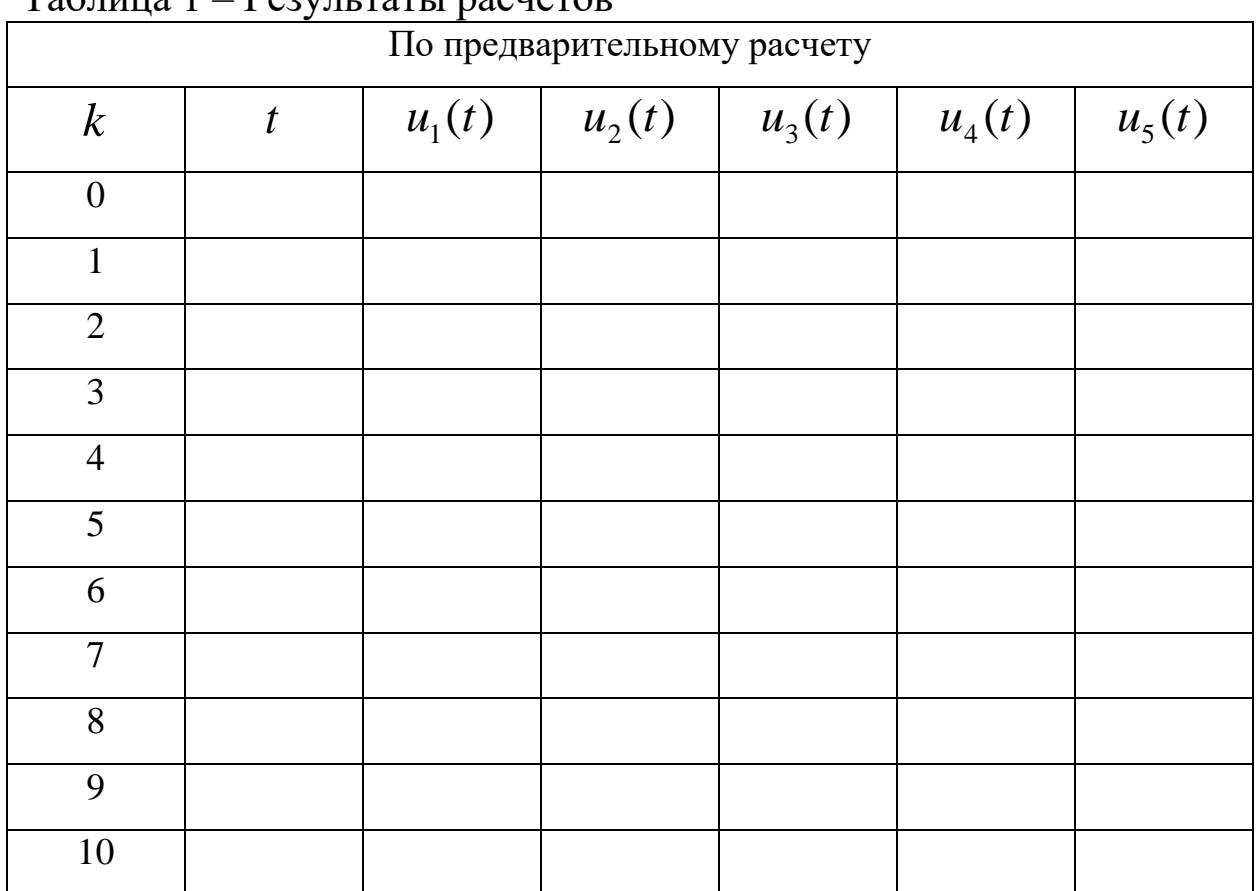

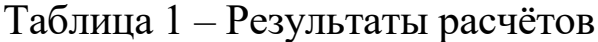

Дискретизация различных аналоговых сигналов осуществляется амплитудным импульсным модулятором (АИМ) (рисунок 10), реализованным в программе NIMultisim.

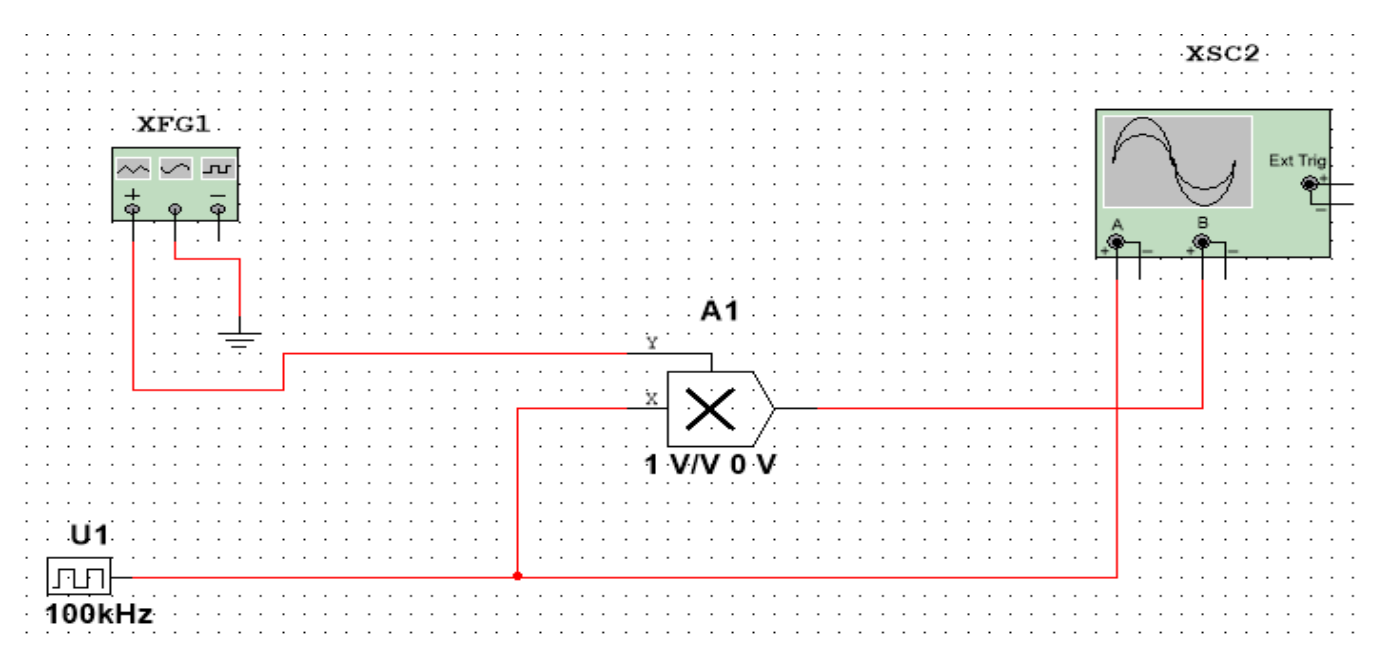

Рисунок 10 – Функциональная схема амплитудно – импульсного модулятора: XFG1 – функциональный генератор (источник аналогового сигнала); U1 – источник синхроимпульсов; A1 – двухвходовый умножитель; XSC1 – осциллограф

Параметры функционального генератора и источника синхроимпульсов настраиваются после щелчка правой кнопкой мыши по их условному

обозначению (рисунок 11).

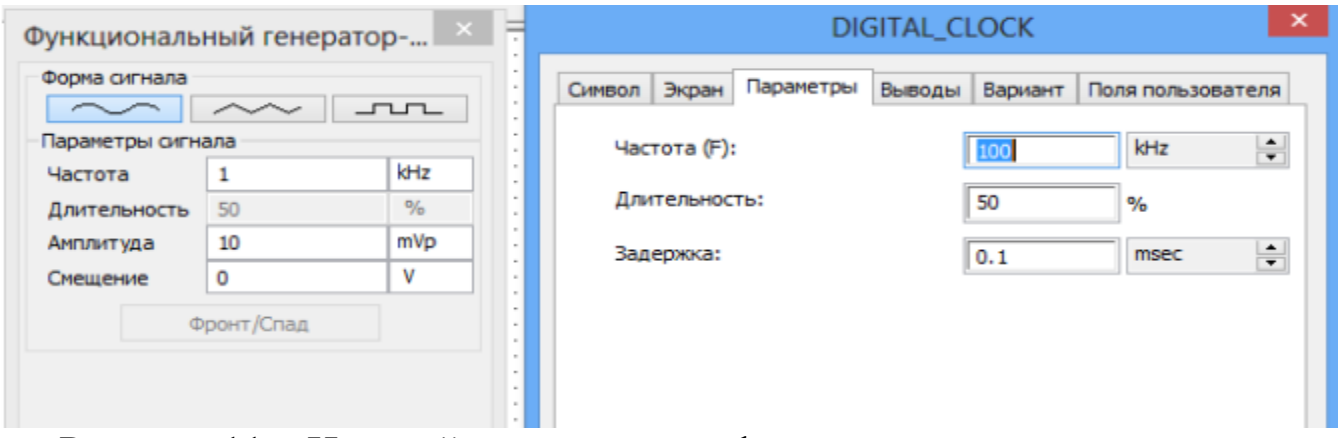

Рисунок 11 – Настройка параметров функционального генератора и источника синхроимпульсов

Запустив режим моделирования, с помощью осциллографа наблюдаем последовательность синхроимпульсов и дискретизированный аналоговый синусоидального сигнал (рисунок 12). Аналогичным образом можно исследовать процесс дискретизации кусочно-линейно-изменяющегося

10

напряжения (ЛИН) – треугольного сигнала и кусочно-единичного сигнала, получаемых от функционального генератора.

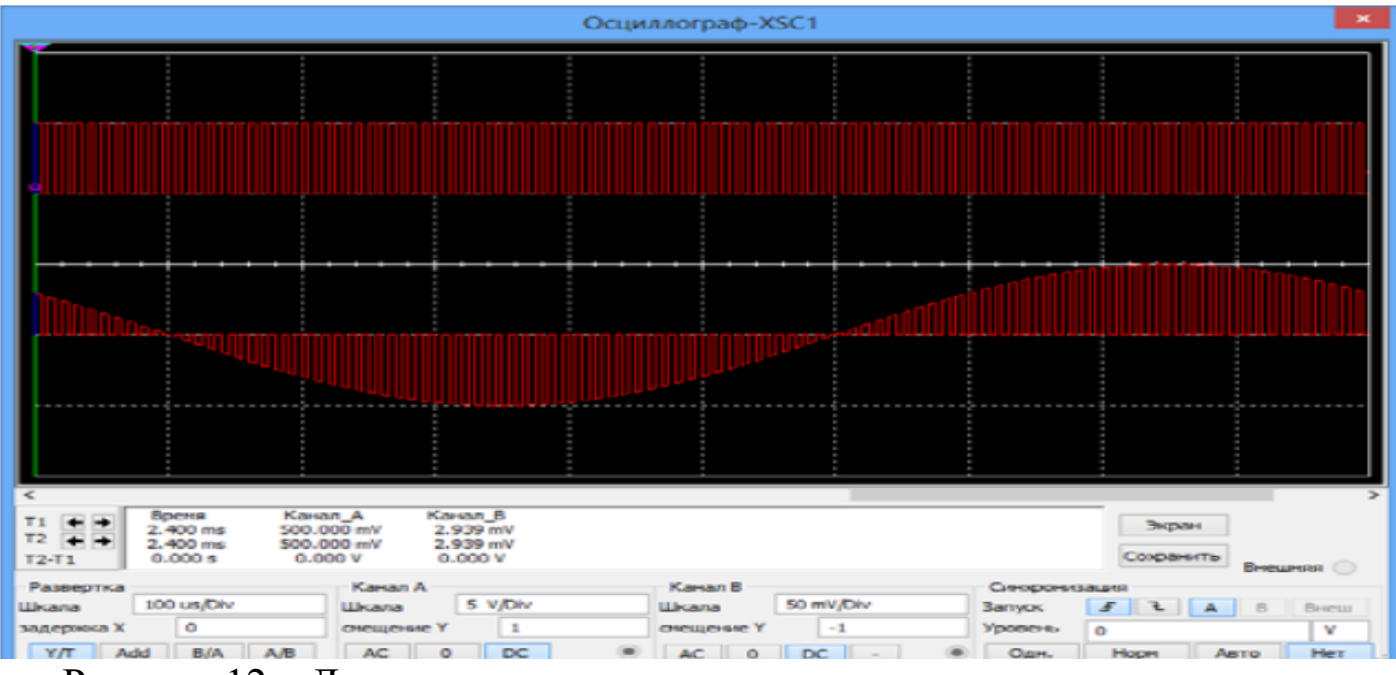

Рисунок 12 – Дискретизация аналогового синусоидального сигнала

Проявление эффекта ложной частоты исследуется с помощью той же

схемы (рисунок 10) при увеличении частоты синусоидального сигнала до 30 кГц и 95 кГц (рисунок 13).

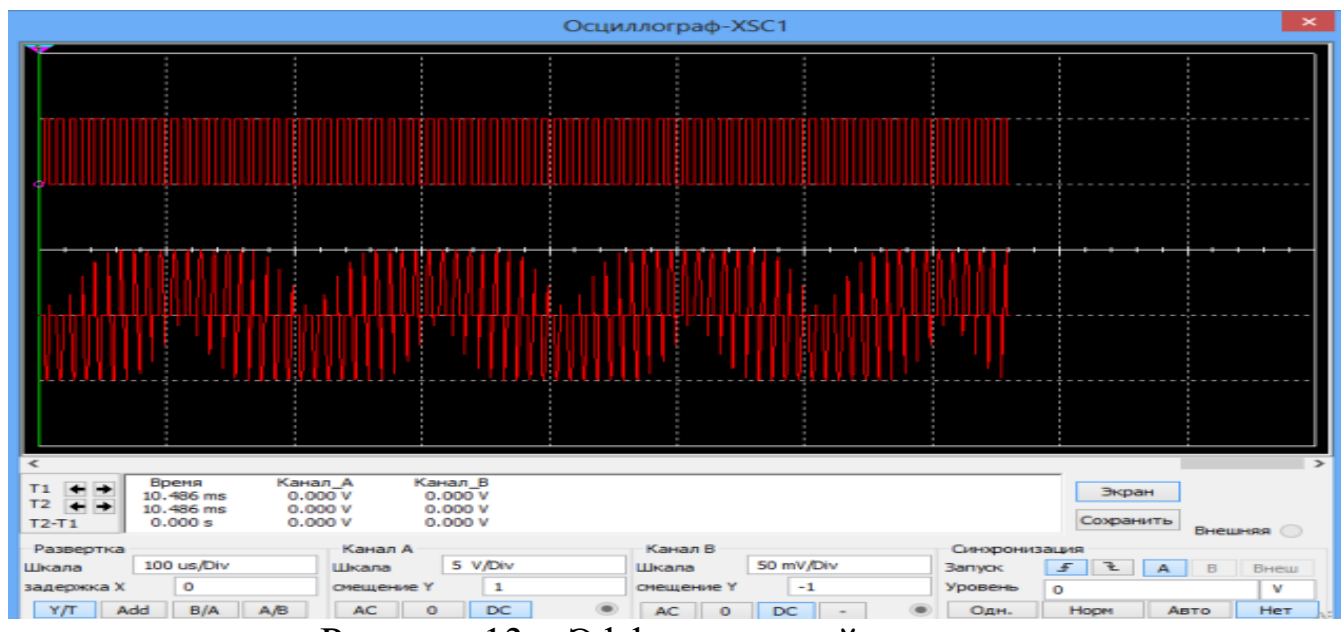

Рисунок 13 – Эффект ложной частоты

Скриншоты занесите в отчет и сделайте вывод о возможности восстановления данного аналогового сигнала. Для исследования дискретизации аналоговых двухполупериодного и экспоненциального сигналов необходимо собрать вспомогательные схемы двухполупериодного выпрямителя (рисунок 14) и формирователя экспоненциального сигнала (рисунок 15).

Двухполупериодный выпрямитель состоит из трансформатора Т1, двух диодов D1, D5 и резистора R3.

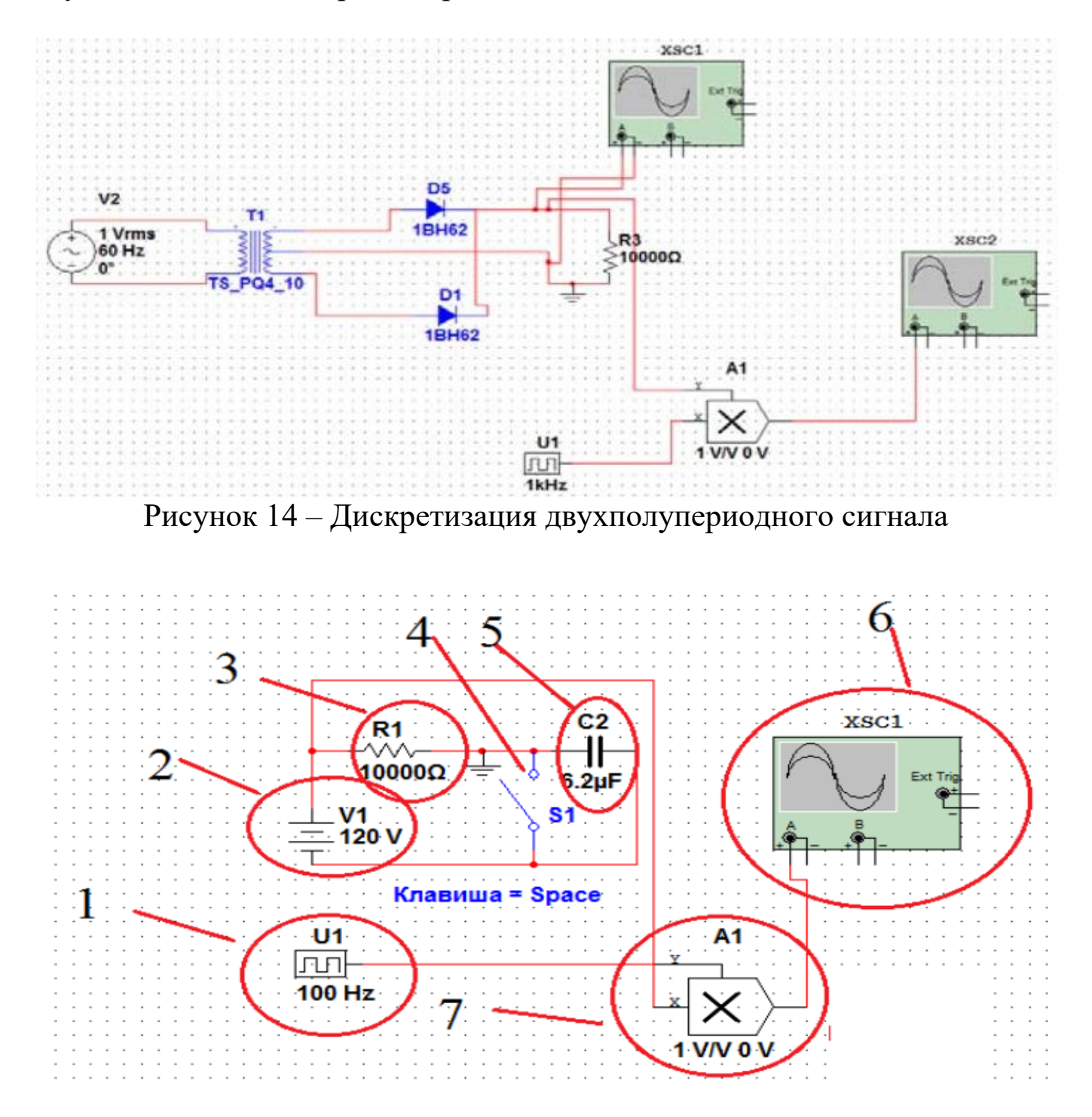

Рисунок 15 – Дискретизация экспоненциального сигнала:

1 – U1, источник синхроимпульсов; 2 –источника питания;

3 – резистор на R1 = 10 кОм; 4 – ключ S1; 5 – конденсатор С2 = 6,2 мкФ; 6 – XSC1, осциллограф; 7 – A1, двухвходовый умножитель

Полученные графики дискретизации двухполупериодного и экспоненциального сигналов в виде скриншотов занесите в отчет. Сделайте выводы о качестве дискретизации аналоговых сигналов и оцените правильность выбора частоты и периода дискретизации.

## **5 Требования к оформлению отчёта по выполнению лабораторной работы**

Отчёт должен быть оформлен с помощью редактора MS Word, версии 97 и выше (.doc, .rtf).

Параметры страницы:

- верхнее поле- 2 см;
- нижнее поле- 2 см;
- левое поле- 2 см;
- правое поле- 1 см;
- переплет- 0 см;
- размер бумаги А4;
- различать колонтитулы первой страницы.

Шрифт текста: Times New Roman, 14 пунктов, через 1,5 интервала, выравнивание по ширине, первая строка с отступом 1,25 см. Номер страницы внизу, справа, 14 пунктов.

Несложные формулы должны быть набраны с клавиатуры и с использованием команды «Вставка→Символ». Сложные формулы должны быть набраны в редакторе MathType 6.0 Equation.

Отчёт по выполнению лабораторной работе должен содержать:

- название предмета, номер и название лабораторной работы;

- фамилию и инициалы автора, номер группы;

- фамилию и инициалы преподавателя;
- цель работы;
- перечень используемого оборудования;
- последовательность действий при проведении исследований;
- вывод о проделанной работе;
- ответы на контрольные вопросы;

- дату выполнения и личную подпись.

Результаты различных измерений необходимо представить в виде нескольких самостоятельных таблиц и графиков. Каждая таблица и каждый график должны иметь свой заголовок и исходные данные эксперимента.

При выполнении численных расчетов надо записать формулу определяемой величины, сделать соответственную численную подстановку и произвести вычисления.

### **6 Контрольные вопросы**

1.Какие системы называются дискретными?

2. Как происходит преобразование аналоговых сигналов в дискретные?

3. Что называют отсчетами аналоговых сигналов?

4. Как выбирается величина частоты (периода) дискретизации?

5. Почему частоту дискретизации нельзя выбрать произвольно?